空間分析 ( Geog 2017 ) | 台大地理系 Spatial Analysis | NTU Geography

# 熱區分析 **Hot spot analysis (Localized spatial analysis)**

### 授課教師:溫在弘 E-mail: wenthung@ntu.edu.tw

### 授課大綱:熱區分析的空間統計方法

- Host-spot analysis (for polygon data)
	- Local Moran's I index
	- □ Local G-statistic (Gi\*)
- Issues of multiple testing for hot-spot analysis
	- □ Bonferroni correction
	- □ False discovery rate (FDR)

# **Textbook Chapter** TEXT\_Local.Stat.pdf

Chapter 8

#### **Local Statistics**

#### CHAPTER OBJECTIVES

In this chapter, we:

- Explain the concepts underlying the emerging array of local statistics
- Account for the relatively late arrival of local statistics on the spatial analytic scene
- Review the various approaches that can be used to construct localities for the development of local statistics
- $\bullet$  Discuss how the popular Getis-Ord family of G statistics are calculated and interpreted
- $\bullet$  Outline the local version of Moran's I statistic
- Explain why inference based on local statistics is challenging and describe current approaches to dealing with the difficulties
- Provide an overview of the increasingly popular method geograph*ically weighted regression*
- Explain how many other spatial analysis methods can be considered as local statistics even if this was not the intent behind their original development

### **Chap 8: Local Statistics**

8.1 Introduction: Think geographically, measure locally

8.2 Defining the local

8.3 An example

8.4 Inference with local statistics

# Identifying hot spots

### Point data **Polygon** data

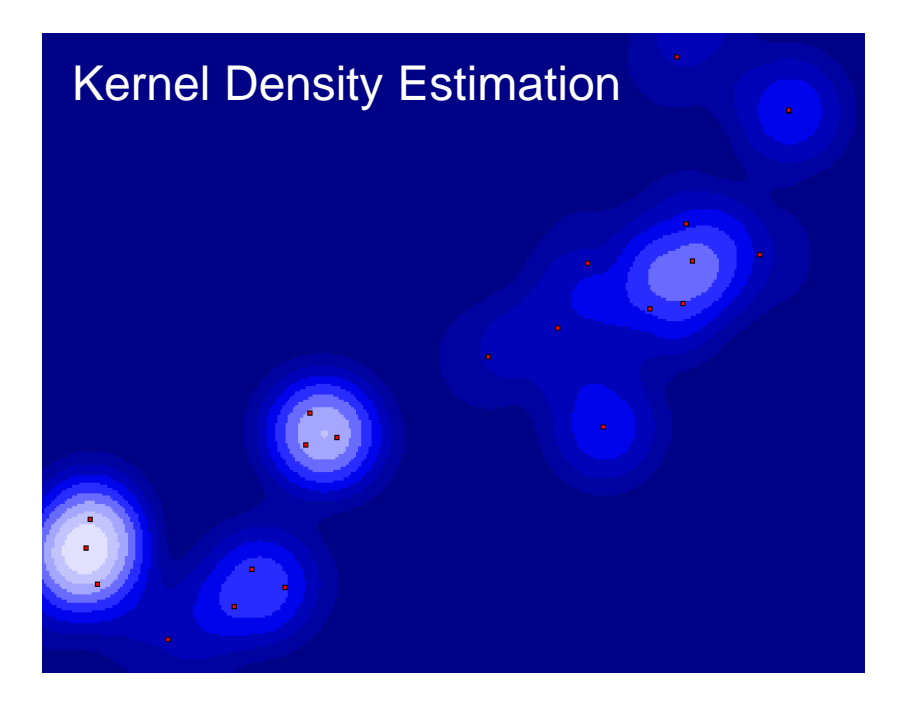

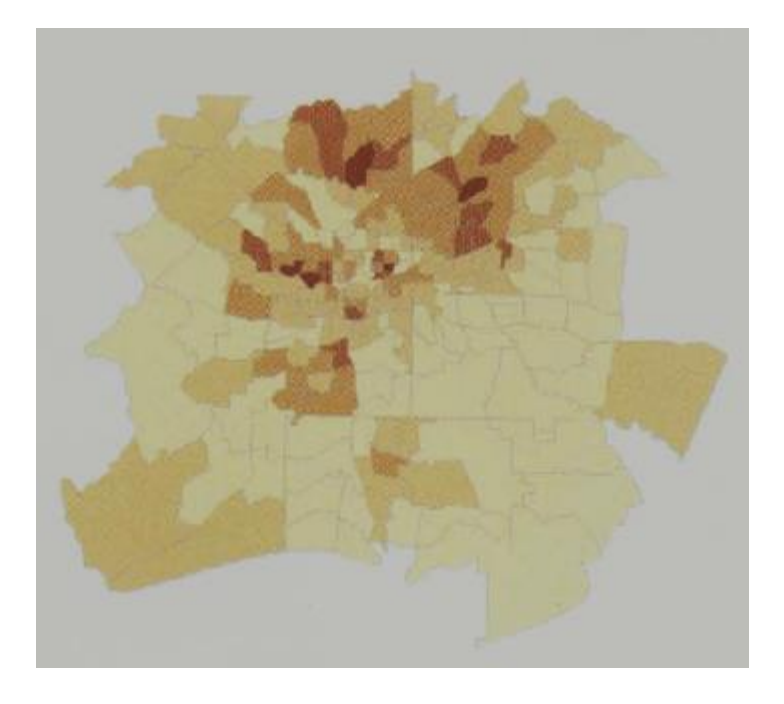

### **Recap: Global Moran's I**

$$
\text{Ham}^{\text{Ham} \text{Ham} \text{
$$

### where

- $\Box$  N is the number of cases
	- X is the mean of the variable
	- $\mathsf{X}_{\mathsf{i}}$  is the variable value at a particular location
	- $\mathsf{X}_{\mathsf{j}}$  is the variable value at another location
	- $W_{ii}$  is a weight indexing location of i relative to j
- Applied to a continuous variable for polygons or points

$$
\begin{array}{c}\n1 \\
2 \\
\end{array}\n\qquad\n\begin{array}{c}\n\text{#1} & \text{#2} & \text{#3} & \text{#4} \\
\text{#1} & \begin{bmatrix} 0 & 1 & 0 & 0 \\
1 & 0 & 1 & 1 \\
0 & 1 & 0 & 1 \\
0 & 1 & 1 & 0\n\end{bmatrix}\n\qquad\n\begin{array}{c}\n\sum_{i=1}^{n} \sum_{j=1}^{n} c_{ij} (y_i - \bar{y}) (y_j - \bar{y}) / \sum_{i=1}^{n} \sum_{j=1}^{n} c_{ij} \\
\sqrt{\sum_{i=1}^{n} (y_i - \bar{y})^2 / n} \sqrt{\sum_{i=1}^{n} (y_i - \bar{y})^2 / n}\n\end{array}
$$

$$
(x1-\overline{x})(x2-\overline{x}) +(x2-\overline{x})(x1-\overline{x}) + (x2-\overline{x})(x3-\overline{x}) + (x2-\overline{x})(x4-\overline{x}) +(x3-\overline{x})(x2-\overline{x}) + (x3-\overline{x})(x4-\overline{x}) +(x4-\overline{x})(x2-\overline{x}) + (x4-\overline{x})(x3-\overline{x})
$$

$$
(x1-\overline{x})^2+(x2-\overline{x})^2+(x3-\overline{x})^2+(x4-\overline{x})^2
$$

### **Using row-standardized spatial weights**

$$
I = \frac{N}{W} \frac{\sum_{i} \sum_{j} w_{ij} (x_i - \bar{x})(x_j - \bar{x})}{\sum_{i} (x_i - \bar{x})^2}
$$

$$
I = \frac{\sum_{i} \sum_{j} w_{ij} (x_i - \bar{x})(x_j - \bar{x})}{\sum_{i} (x_i - \bar{x})^2}
$$

$$
I = \frac{\sum_{i} \sum_{j} \frac{W_{ij}(x_i - \bar{x})(x_j - \bar{x})}{s_i \times s_j} \quad Z = \frac{X_i - \bar{X}}{S}}{\sum_{i} \frac{(x_i - \bar{x})^2}{s_i \times s_i}}
$$

Г

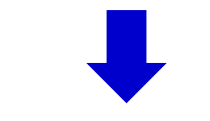

$$
I = \frac{\sum_{i} \sum_{j} w_{ij} z_i z_j}{\sum_{i} z_i^2}
$$

### **1. Local Moran's I (Local Indicator of Spatial Association, LISA)**

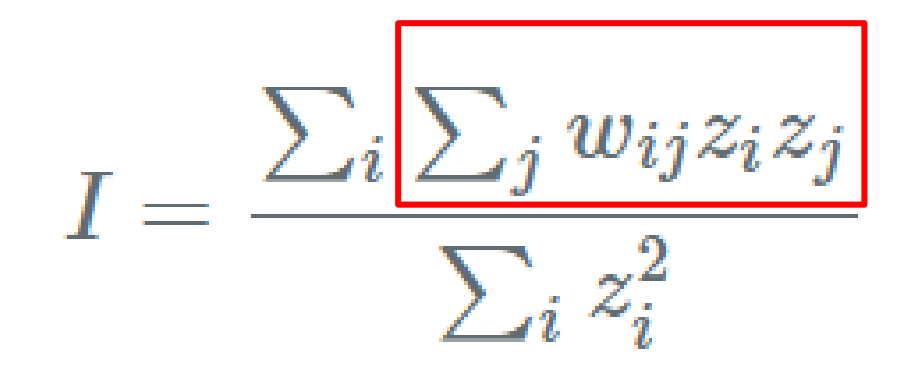

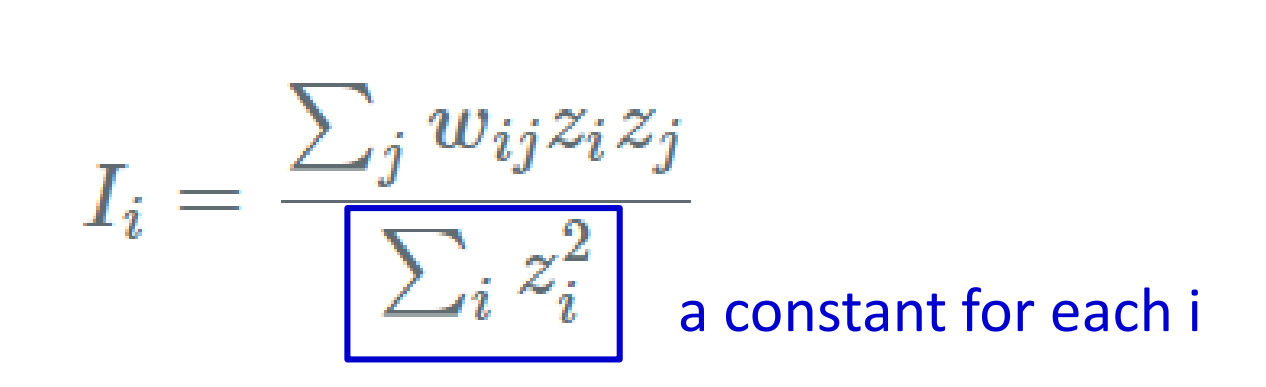

### **Local Moran's I (LISA)**

$$
I_i = z_i \sum_j w_{ij} z_j
$$

$$
z_i = (x_i - \overline{x}) / \delta
$$

![](_page_9_Figure_2.jpeg)

- **High LISA value** 
	- □ Cluster of similar values (can be high or low)
- **Low LISA value** 
	- □ Cluster of dissimilar values

### **Test of Statistical Significance**

The  $z_{I_4}$ -score for the statistics are computed as:

$$
z_{I_i} = \frac{I_i - \mathbf{E}[I_i]}{\sqrt{\mathbf{V}[I_i]}}
$$
(3)

 $(4)$ 

where:

$$
\mathrm{E}[I_i] \;\;=\;\; -\frac{\sum\limits_{j=1,j\neq i}w_{ij}}{n-1}
$$

 $\boldsymbol{n}$ 

$$
V[I_i] = E[I_i^2] - E[I_i]^2 \tag{5}
$$

### **Lab 1: Local Moran's I**

### **年齡15-64的人口密度 (/km<sup>2</sup> )**

![](_page_11_Figure_2.jpeg)

### **Lab 1: Local Moran's I in R**

# using **localmoran()** function

LISA.Popn  $\leq$  localmoran(Density, TWN\_nb\_w, zero.policy=T)

NorthTW\_sf\$z.li  $\le$  LISA.Popn[,4] NorthTW\_sf\$pvalue <- LISA.Popn[,5]

> LISA.Popn <- localmoran(Density, TWN\_nb\_w, zero.policy=T) LISA.Popn ≻

![](_page_12_Picture_29.jpeg)

### **R Lab: Local Moran's I in R**

Population Density

### Local Moran (z-score for LISA)

### p-value

![](_page_13_Figure_4.jpeg)

![](_page_13_Figure_5.jpeg)

![](_page_13_Figure_6.jpeg)

### **Local Moran's I (LISA)**

![](_page_14_Figure_1.jpeg)

![](_page_14_Figure_2.jpeg)

*High LISA value:* Cluster of similar values

*Low LISA value:* Cluster of dissimilar values

![](_page_15_Figure_0.jpeg)

a) High-high spatial cluster b) High-low spatial outlier

![](_page_15_Figure_2.jpeg)

c) Low-high spatial outlier d) Low-low spatial cluster

Fig. 1-Sketch figure showing the relationship of a location and its neighbourhood: a) and d) spatial cluster; b) and c) spatial outlier; a) and b) hot spots; c) and d) cool spots.

Zhang et al., 2008

### **R Lab: Local Moran's I**

### p-value of Local Moran LISA Cluster Map

![](_page_16_Figure_2.jpeg)

![](_page_16_Figure_4.jpeg)

![](_page_17_Figure_0.jpeg)

![](_page_17_Figure_1.jpeg)

### 應用範例: **1998-2007**年台北市住宅竊盜犯罪趨勢分析

![](_page_18_Figure_1.jpeg)

溫在弘等 (2010),犯罪地圖繪製與熱區分析方法及其應用 : 以1998~2007年臺北市住宅竊盜犯罪為例,地理研究 52:43-63

### **Temporal Trend of Global Moran's I**

![](_page_19_Figure_1.jpeg)

### (a). 1998-2002 vs. (b). 2003-2007

![](_page_20_Figure_1.jpeg)

### **Local Moran's I (LISA): H-H hot-spots (a). 1998-2002 vs. (b). 2003-2007**

![](_page_21_Figure_1.jpeg)

參數設定:以正方格 四交點相鄰的Queen 型態為相鄰定義,紅 色的地區亦即表示在 0.05的統計顯著水準 下,犯罪趨勢顯著呈 現地理群聚的區域

### **Recap: General G-statistic**

- Moran's I & Geary's C Ratio 無法區別 " hot spots" or "cold spots"
	-
- *Spatial Concentration* method
- Definition

$$
G(d) = \frac{\sum \sum w_{ij}(d)x_i x_j}{\sum \sum x_i x_j}
$$

*d : neighborhood distance Wij : 1 if it is within d, 0 otherwise* 

 Calculation of G must begin by identifying a neighborhood distance within which cluster is expected to occur

# **2. Local Analysis of G-statistic: Identifying spatial concentration with low and high values**

![](_page_23_Figure_1.jpeg)

Percent age 65 and over, by census tract (left). The map on the right shows clusters of tracts baving a bigh percentage of seniors (orange) and tracts baving a significantly lower percentage than their neighbors (blue).

### **Local G-statistic**

#### Two versions of the local G-statistic

There are two versions of this statistic, both developed by Art Getis and Keith Ord. In one version, the value of the target feature itself is not included in the equation. This is the Gi statistic. You'd use the Gi statistic if you're interested in the effect of the target feature on what's going on around it. This would be the case if you're interested in the dispersion of a particular phenomenon from the target feature to the surrounding area over time. Getis and Ord, for example, used Gi to track the dispersion of AIDS to counties surrounding San Francisco County over the course of several years. They wanted to see if the intensity of clustering of AIDS cases in counties surrounding San Francisco increased over time and the distance at which the clustering peaked. See the references at the end of this chapter for more on the Gi statistic.

In the other version, called Gi\* (pronounced G-i-star), the value of the target feature is included. If you're interested in finding hot spots or cold spots, you'd use Gi\*-you'll want to include the value of the target feature since its value contributes to the occurrence of the cluster.

## **Getis-Ord Local G Statistic**

 $j \neq i$ *x*  $w_i$   $\ddot{\mathbf{d}}$   $x$  $G_i(d) = \frac{\sum_{i} j_i \cdots j_i \lambda^{(d)} j \cdots j}{\prod_{i} j_i \cdots \prod_{i} j_i}$ *j j*  $\sigma_i(d) = \frac{\sum_{i} \sigma_{i} d_i}{\sum_{i} \sigma_{i}}$ ; *j*  $\neq$  $\sum$  $\sum_{i} \left( w_{ij}(d) x \right)$  $(d)$ **Neighborhood Definition** 

- The Gi statistic **excludes** the value at i from the summation and is used for spread or diffusion studies
- the Gi\* **includes** the value at i in the summation ( for all j ) and is most often used for studies of clustering

**Smaller According Contact Contract Contract Contract Contract Contract Contract Contract Contract Contract Contract Contract Contract Contract Contract Contract Contract Contract Contract Contract Contract Contract Cont** *Cluster of low values* Mean *Cluster of high values* Source: Chapter 4 Identifying clusters *The ESRI Guide to GIS Analysis,* Volume 2

# **Example: Diffusion of AIDS in California**

![](_page_26_Figure_1.jpeg)

#### Source: Ord and Getis,1995

The rate of AIDS cases increased uniformly over the area of clustering from 1988-1990 and declined uniformed after 1990

![](_page_27_Figure_1.jpeg)

Source: Ord and Getis,1995

# **Testing the statistical significance of Gi\***

![](_page_28_Figure_1.jpeg)

# **Neighborhood Definition**

### Distance-based neighborhood.

![](_page_29_Figure_2.jpeg)

Clusters of ZIP Codes baving bigb numbers of people more likely (orange) or less likely (blue) to buy pet supplies. Using a distance of five miles (left map), the clusters are smaller and more localized. Using a distance of 20 miles (right) creates larger, regional clusters.

# **Mapping the result of Gi\* values**

![](_page_30_Figure_1.jpeg)

Census tracts color coded by Gi\* values (left) and Z-scores, calculated from percent age 65 and over

**R Lab: Using R packages to calculate Gi\*** using **localG()** function

TWN nb in <- include.self(TWN nb)

TWN nb in  $w < -$  nb2listw(TWN nb in, zero.policy=T)

 $LG < -localG(Density, TWN, nb in w)$ 

### Standardized Gi\* values

 $>1.6$  $[1]$ 1.7233446 1.5358246 2.2955770 2.2575385 3.5680055 2.4243832 4.4002452 1.5935843 -0.2011367 0.1873412 0.2039434 -1.7879950 2.6015773 3.0486377 2.4917352 2.9034051 1.1389338 -0.8962848 0.4607859 -0.9741356 [11]  $\lceil 21 \rceil$  -1.4210311 -1.4498460 -1.6708723 -1.8162000 0.4273101 1.0063072  $0.4332790 -0.3465971 -1.3485541 -1.0850525$ [31] -2.2394723 -2.0938802 -1.7500732 -1.5259770 -1.6278155 -2.1806525 -2.0660263 -1.5440033 -1.9083605 -1.4421784  $[41] -1.9553767$ attr(,"gstari") [1] TRUE  $attr(,"call")$  $localG(x = Density, listw = TWN_nbb_in_w)$ attr(,"class")  $[1]$  "localG"

### **R Lab: Mapping Standardized Gi\* values**

![](_page_32_Figure_2.jpeg)

### Population Standardized Gi\* values

![](_page_32_Figure_4.jpeg)

### **R Lab: Mapping Significant Hot-spots**

![](_page_33_Figure_1.jpeg)

### Standardized Gi\* values

![](_page_33_Figure_3.jpeg)

alpha =  $0.05$ 

![](_page_33_Figure_5.jpeg)

# 熱區的統計顯著性校正 **Controlling the False Discovery Rate (FDR)**

![](_page_34_Figure_1.jpeg)

**Recap: Type I Error and Significance Level**

■ Type I error (false positive 偽陽性):

the incorrect rejection of a true null hypothesis

**Significance level** (or rate of Type I error): the probability of rejecting the null hypothesis given that it is true.

### **Recap: Global vs. Local Measures in Spatial Analysis**

- **Global measures** consider all available locations simultaneously, utilizing a single statistic that summarizes the spatial pattern.
- **Local measures** represent the association between each location and its neighbors based on defined distances.

One statistic is provided for each location, facilitating the identification of clusters, testing of stationarity assumptions, and inference about distances over which spatial association occurs.

### **Statistical Issues for Local Measures**

 Local statistics rely on tests of spatial association for each location in the data, and the issues of multiple comparisons and spatial dependency are the concerns when assessing their **significance**

# **Multiple Comparisons (or Multiple Testing)**

Setting the significance level = 0.05 (rate of Type I Error)

REAL

![](_page_38_Figure_3.jpeg)

A total of polygons  $(N) = 1050$ 

TRUE Random = 1000 (null)

TRUE Clusters = 50 (reject null)

Spatial Statistical Results

A total of polygons  $(N) = 1050$ **Accept null hypothesis (n1 = 950):** Random = 1000 \* 0.95 = 950

**Reject null hypothesis (n2 = 100): Clusters (Type I error) = 1000 \* 0.05 = 50 TRUE Clusters = 50 (true positive)**

The local analysis identifies 100 polygons as clusters! However, **HALF** of them are WRONG !!!

**How to make sure the rate of Type I Error = 0.05**

$$
0.05 = 1 - (1 - \alpha)^n
$$
  
= 1 - (1 - \alpha)^{100}

# $\alpha = 0.000153$

# **Adjusting for multiple comparisons (cont'd)**

Sidak Correction (1967, 1968, 1971)

The Sidak correction controls for **the overall probability of type I error,** but with critical values appraised at a level  $1-(1-\alpha)^{1/n}$  . Therefore, a test is considered significant when  $p \le p_{\text{critical}} = 1$ - $(1-\alpha)^{1/n}$ 

Weakness: usually produce **conservative** results.

# **Adjusting for multiple comparisons**

The Bonferroni method

It evaluates the significance of the test statistics at a critical probability value  $(p_{\text{critical}})$  set equal to  $\alpha/n$ , where  $\alpha$  is the overall type I error rate for the data. All test statistics whose probability values (p) satisfy the condition  $p \leq p_{\text{critical}} = \alpha / n = p_{\text{ROM}}$  are considered significant (null hypothesis is rejected)

Weakness: usually produce **conservative** results.

# **Rationale for alternative approach**

- **Ignoring the issue of multiple testing** would
	- imply spending a large amount of human and financial resources *unnecessarily and*
	- *inefficiently*.
- **The extremely conservative methods** would result in a *major failure* to curb the spread of the disease (or crime events).

# **Adjusting for multiple comparisons: The false discovery rate (FDR)**

### **Benjamini and Hochberg (1995)**

step-by-step procedure:

Assume that there are *m* hypotheses to be tested

(1) order the test statistics p-values  $(p_i)$ 

in ascending order ( $p_1 \leq p_2 \leq \ldots \leq p_m$ );

(2) starting from  $p_m$  find the first  $p_i$  for which  $p_i \leq p_{critical} = (i/m) \alpha$ ;

(3) regard all tests as significant for which  $p_i \leq p_{\text{critical}} = (i/m) \alpha = p_{\text{FDR}}$ .

# **Comparisons of different corrections**

![](_page_44_Picture_4.jpeg)

# **Comparisons of different corrections (cont'd)**

![](_page_45_Figure_1.jpeg)

**Figure 2.** Percentage of plots that tested significant for clustering, according to the  $G_i^*(d)$ statistic and different control procedures—Machadinho (1985/95).

# **Result: the hotspots of population using Gi\*(d)**

![](_page_46_Figure_1.jpeg)

Field: census Weight: IDW Radius: 68 km with FDR correction $\mathbb{Z}$ 氐

# **Hotspots with/without FDR correction**

![](_page_47_Picture_22.jpeg)

#### with FDR correction

 $C<sub>i</sub>$  IDM/ EDD

![](_page_47_Picture_23.jpeg)

**FDR correction**

# $p_i \leq p_{\text{critical}} = \sqrt{(i/m)\alpha} = p_{\text{FDR}}.$

![](_page_48_Picture_7.jpeg)

# **Using p.adjust() function**

# p.adjust

### **Adjust P-Values For Multiple Comparisons**

Given a set of p-values, returns p-values adjusted using one of several methods.

Keywords htest

### **Usage**

```
p.addjust(p, method = p.addjust.methods, n = length(p))p.adjust.methods
# c("holm", "hochberg", "hommel", "bonferroni", "BH", "BY",
  "fdr", "none")
#
```
### **Arguments**

numeric vector of p-values (possibly with MA S). Any other R object is coerced by as numeric. p

method correction method. Can be abbreviated.

### **Mapping p-values (localmoran)**

> LISA.Popn <- localmoran(Density, TWN\_nb\_w, zero.policy=T) > LISA. Popn

![](_page_50_Picture_9.jpeg)

# **Mapping p-values (FDR correction)**

LISA.Popn <- localmoran(Density, TWN\_nb\_w, zero.policy=T)

NorthTW\_sf\$pvalue.adj <- p.adjust(LISA.Popn[,5], method="fdr")

pvalue =  $(i/41)$  x pvalue.adj

```
\rightarrow pvalue * (41/i) = pvalue.adj
```
> min(NorthTW\_sf\$pvalue.adj) [1] 1.052409e-08 > min(NorthTW\_sf\$pvalue) \* 41 [1] 1.052409e-08

> max(NorthTW\_sf\$pvalue.adj)  $\lceil 1 \rceil$  0.6524963 > max(NorthTW\_sf\$pvalue) [1] 0.6524963

![](_page_51_Figure_7.jpeg)

# **Comparisons of p-values before/after correction**

![](_page_52_Figure_1.jpeg)

# **Mapping LISA Maps** alpha = 0.05

### LISA map LISA map (FDR correction)

![](_page_53_Figure_4.jpeg)

# **Using localg() function for adjustment**

spdep (version 1.1-7)

# localG: G and Gstar local spatial statistics

### **Description**

The local spatial statistic G is calculated for each zone based on the spatial weights object used. The value returned is a Z-value, and may be used as a diagnostic tool. High positive values indicate the posibility of a local cluster of high values of the variable being analysed, very low relative values a similar cluster of low values. For inference, a Bonferroni-type test is suggested in the references, where tables of critical values may be found (see also details below).

![](_page_54_Figure_5.jpeg)

The critical values of the statistic under assumptions given in the references for the 95th percentile are for n=1: 1.645, n=50: 3.083, n=100: 3.289, n=1000: 3.886.

# **The Bonferroni correction method**

The critical values of the statistic under assumptions given in the references for the 95th percentile are for n=1: 1.645, n=50: 3.083, n=100: 3.289, n=1000: 3.886.

```
> qnorm(1-0.05, 0, 1)\lceil 1 \rceil 1.644854
> qnorm(1-0.05/50, 0, 1)\lceil 1 \rceil 3.090232
> qnorm(1-0.05/100, 0, 1)\lceil 1 \rceil 3.290527
> qnorm(1-0.05/1000, 0, 1)\lceil 1 \rceil 3.890592
```
![](_page_55_Figure_3.jpeg)

# **Mapping Significant Hot-spots (Gi\*)**

alpha =  $0.05$ 

 $Z^* = 1.65$ 

![](_page_56_Figure_3.jpeg)

Bonferroni correction alpha =  $0.05/41$ 

 $Z^* = 3.03$ 

![](_page_56_Figure_6.jpeg)

本週實習

資料: Popn\_TWN2.shp

- 定義: 高齡人口密度 (> 65 / total)
- 繪製台灣鄉鎮高齡人口比例的主題地圖:
	- 原始數值
	- □ LISA map (p-value < 0.05) (區分 HH, HL, LH, LL)
	- Standardized Gi  $*$  values (p-value < 0.05) (區分 cluster, non-cluster)
	- □ 比較LISA進行FDR校正前後的H-H熱區分布
	- □ 比較Gi\*進行Bonferroni校正前後的熱區分布